## [Talktalk](http://newfile.ozracingcorp.com/get.php?q=Talktalk Hg533 Router Manual) Hg533 Router Manual [>>>CLICK](http://newfile.ozracingcorp.com/get.php?q=Talktalk Hg533 Router Manual) HERE<<<

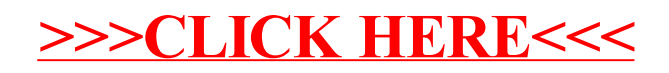